### **PROYEK AKHIR**

# **SISTEM INFORMASI PEMBELIAN DAN PENJUALAN BARANG DAGANG PADA ARA PETSHOP**

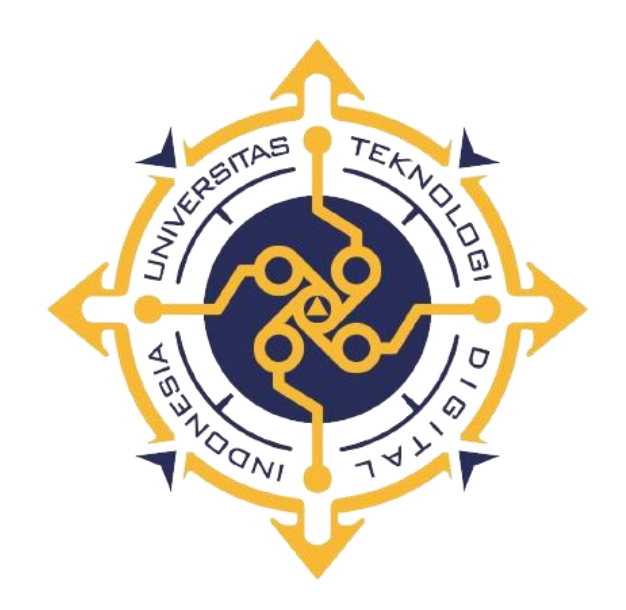

# **JESSICA FELICIA AFSARINA INEKE PUTRI NIM : 203210034**

# **PROGRAM STUDI SISTEM INFORMASI AKUNTANSI PROGRAM DIPLOMA TIGA FAKULTAS TEKNOLOGI INFROMASI UNIVERSITAS TEKNOLOGI DIGITAL INDONESIA YOGYAKARTA**

**2023**

### **PROYEK AKHIR**

# <span id="page-1-0"></span>**SISTEM INFORMASI PEMBELIAN DAN PENJUALAN BARANG DAGANG PADA ARA PETSHOP**

**Diajukan sebagi salah satu syarat untuk menyelesaikan studi**

**Program Diploma Tiga**

**Program Studi Sistem Informasi Akuntansi**

**Fakultas Teknologi Informasi**

**Universitas Teknologi Digital Indonesia**

**Yogyakarta**

**Disusun Oleh**

**JESSIA FELICIA AFSARINA INEKE PUTRI**

**NIM : 203210034**

**PROGRAM STUDI SISTEM INFORMASI AKUNTANSI**

# **PROGRAM DIPLOMA TIGA**

# **FAKULTAS TEKNOLOGI INFORMASI**

### **UNIVERSITAS TEKNOLOGI DIGITAL INDONESIA**

### **YOGYAKARTA**

**2023**

# **HALAMAN PERSETUJUAN**

# **UJIAN PROYEK AKHIR**

<span id="page-2-0"></span>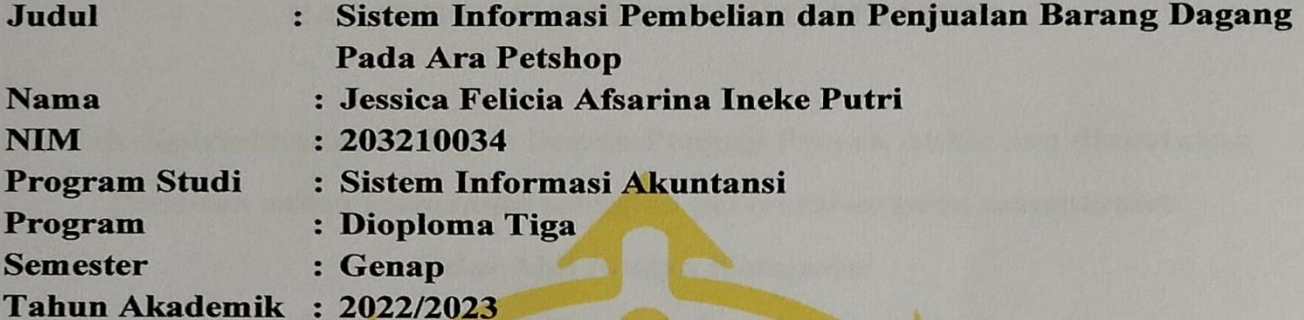

Telah diperiksa dan disetujui untuk diujikan di hadapan Dewan Penguji

Proyek Akhir

Yogyakarta, 25 Juli 2023 Dosen Pembimbing,

Sur Yanti, S.E., M.Sc. NIDN: 0510067601

### **HALAMAN PENGESAHAN**

### **PROYEK AKHIR**

# SISTEM INFORMASI PEMBELIAN DAN PENJUALAN **BARANG DAGANG PADA ARA PETSHOP**

Telah dipertahankan di depan Dewan Penguji Proyek Akhir dan dinyatakan Diterima untuk memenuhi sebagian persyaratan guna memperoleh

### Gelar Ahli Madya Komputer

Program Studi Sistem Informasi Akuntansi

Fakultas Teknologi Informasi

Universitas Teknologi Digital Indonesia

Yogyakarta

Yogyakarta, 25 Juli 2023

### Dewan Penguji

**NIDN** 

- 1. Edy Prayitno, S.Kom., M.Eng.
- 2. Dara Kusumawati, S.E., M.M.
- 3. Sur Yanti, S.E., M.Sc.

0502117203 0527066801 0510067601

Tandatangan

Mengetahui

Ketua Program Studi Sistem Informasi Akuntansi

Endang Wahyuningsih, S.Kom., M.Cs

NPP: 991125

### PERNYATAAN KEASLIAN PROYEK AKHIR

Dengan ini saya menyatakan bahwa naskah Sistem Informasi Pembelian dan Penjualan Barang Dangang Pada Ara Petshop ini belum pernah diajukan untuk memperoleh gelar Ahli Madya Komputer di disuatu Perguruan Tinggi, dan sepanjang pengetahuan saya tidak terdapat karya atau pendapat yang pernah ditulis atau diterbitkan oleh orang lain, kecuali yang secara sah diacu dalam naskah ini dan disebutkan dalam daftar pustaka.

Yogyakarta, 25 Juli 2023

2002/11

Jessica Felicia Afsarina Ineke Putri NIM: 203210034

#### **PERSEMBAHAN**

<span id="page-5-0"></span>Alhamdulillah, segala puji dan syukur kepada Allah SWT atas segala limpahan ridho, hidayah dan inayah-Nya sehingga Proyek Akhir dengan judul "Sistem Infromasi Akuntansi Persediaan Barang Dagang Ara Petshop Menggunakan Metode FIFO" ini dapat penulis selesaikan dengan baik dan lancar. Dalam proses penulisan Proyek Akhir ini, penulis banyak mendapat bantuan dari berbagai pihak. Oleh karena itu, ucapan terima kasih penulis sampaikan kepada :

- 1. Kedua orang tua saya yang telah memberikan dukungan moril maupun materi serta do'a yang tiada henti untuk kemudahan dan kelancaran penulisan proyek akhir, karena tiada kata seindah lantunan do'a dan tiada do'a yang paling khusuk selain do'a yang terucap dari orang tua. Terimakasih sudah selalu memberikan kasih sayang yang tulus hingga saya beranjak dewasa, dan juga senantiasa mendoakan saya agar selalu diberikan kemudahan dan semangat agar tercapainya cita-cita dan impian saya.
- 2. Kepada yang saya hormati Ibu Sur Yanti, S.E., M.Sc. sebagai dosen pembimbing yang telah membimbing dan memberikan pengarahan selama penulisan Proyek Akhir.
- 3. Kepada mas Fatah yang selalu menjadi support system selama proses pengerjaan proyek akhir. Terimakasih telah memberikan semangat dan berkontribusi banyak dalam menyelesaikan proyek akhir ini.

# **MOTTO**

<span id="page-6-0"></span>"Tidak ada ujian yang tidak bisa diselesaikan. Tidak ada kesulitan yang melebihi batas kesanggupan. Karena Allah tidak akan membebani seseorang melainkan sesuai dengan kadar kesanggupannya "

*(Imam Syafii)*

"Keep your eyes on the stars and your feet on the ground."

*(Theodore Rosevel*

### **KATA PENGANTAR**

<span id="page-7-0"></span>Segala puji dan syukur penulis panjatkan kepada Allah SWT, atas seluruh curahan Rahmat dan hidayah-Nya sehingga proyek akhir "Sistem Informasi Akuntansi Persediaan Barang Dagang Ara Petshop Menggunakan Metode FIFO" dapat terselesaikan dengan baik. Proyek Akhir ini merupakan salah satu syarat kelulusan untuk memperoleh gelar sarjana pada Program Studi Sistem Informasi Akuntansi, Fakultas Teknologi Informasi, Universitas Teknologi Digital Indonesia.

Dalam penulisan Proyek Akhir ini penulis banyak memperoleh bantuan baik pengajaran, bimbingan dan arahan dari berbagai pihak terutama Orang Tua, penulis juga ingin mengucapkan terimakasih kepada :

- 1. Ir. Totok Suprawoto, M.M., M.T. sebagai Rektor UTDI, Ir. Muhammad Guntara, M.T. sebagai Wakil Rektor dan Dekan UTDI, Endang Wahyuningsih, S.Kom., M.Cs. Sebagai Kepala Program Studi Sistem Informasi Akuntansi, Fakultas Teknologi Informasi, UTDI.
- 2. Ibu Sur Yanti, S.E., M.Sc. Sebagai pembimbing akademik yang telah membimbing dan memberikan pengarahan selama penulisan Proyek Akhir.

Sebagai manusia biasa penulis menyadari penyusunan Proyek Akhir ini jauh dari kata sempurna. Segala bentuk kritik dan saran akan senang hati diterima dan diharap dapat membantu dalam penulisan laporan yang akan datang. Semoga Proyek Akhir ini dapat menambah wawasan dan pengetahuan bagi para pembacanya.

Yogyakarta, 25 Juli 2023

Jessica Felicia Afsarina Ineke Putri NIM : 203210034

# **DAFTAR ISI**

<span id="page-8-0"></span>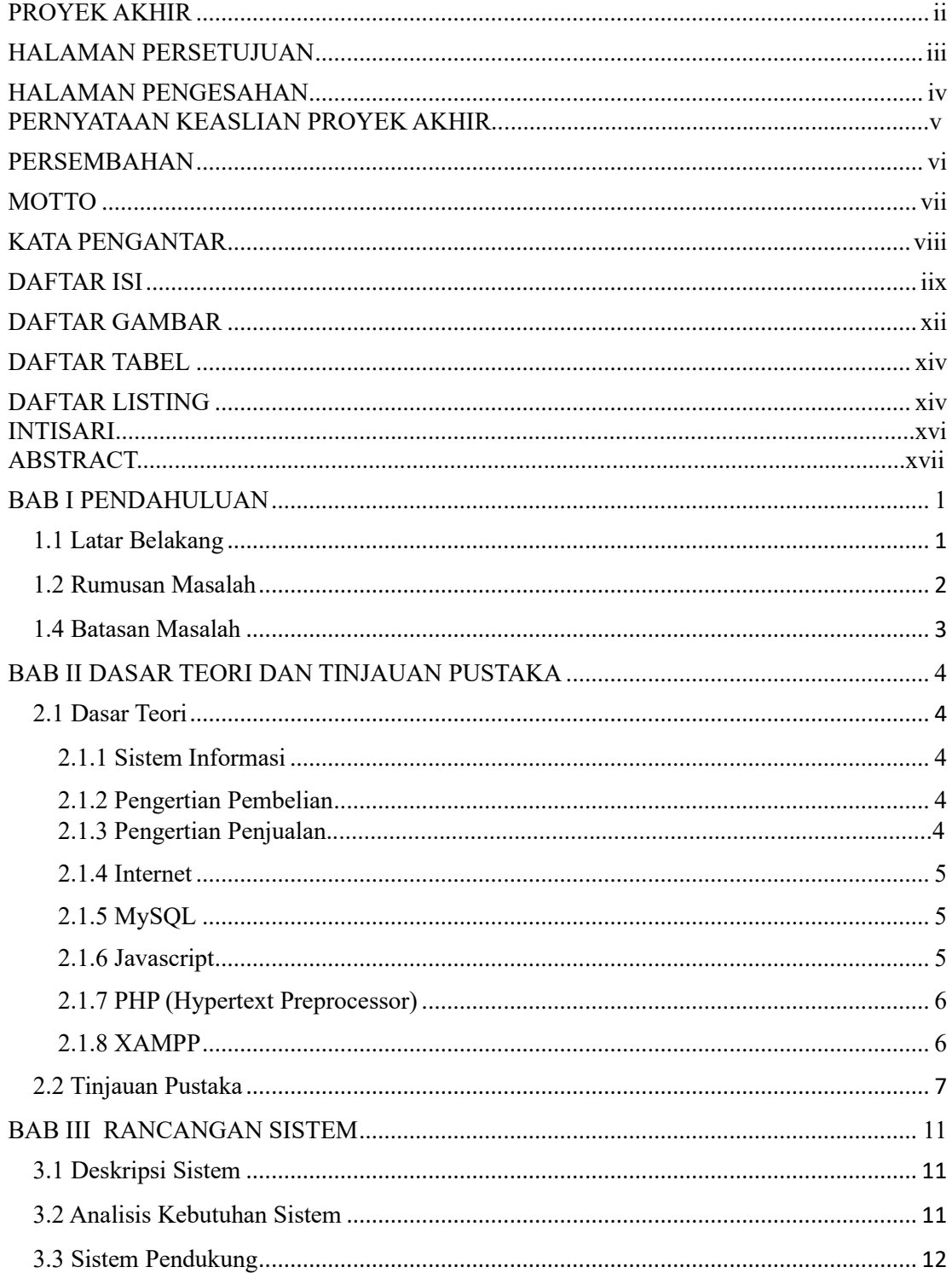

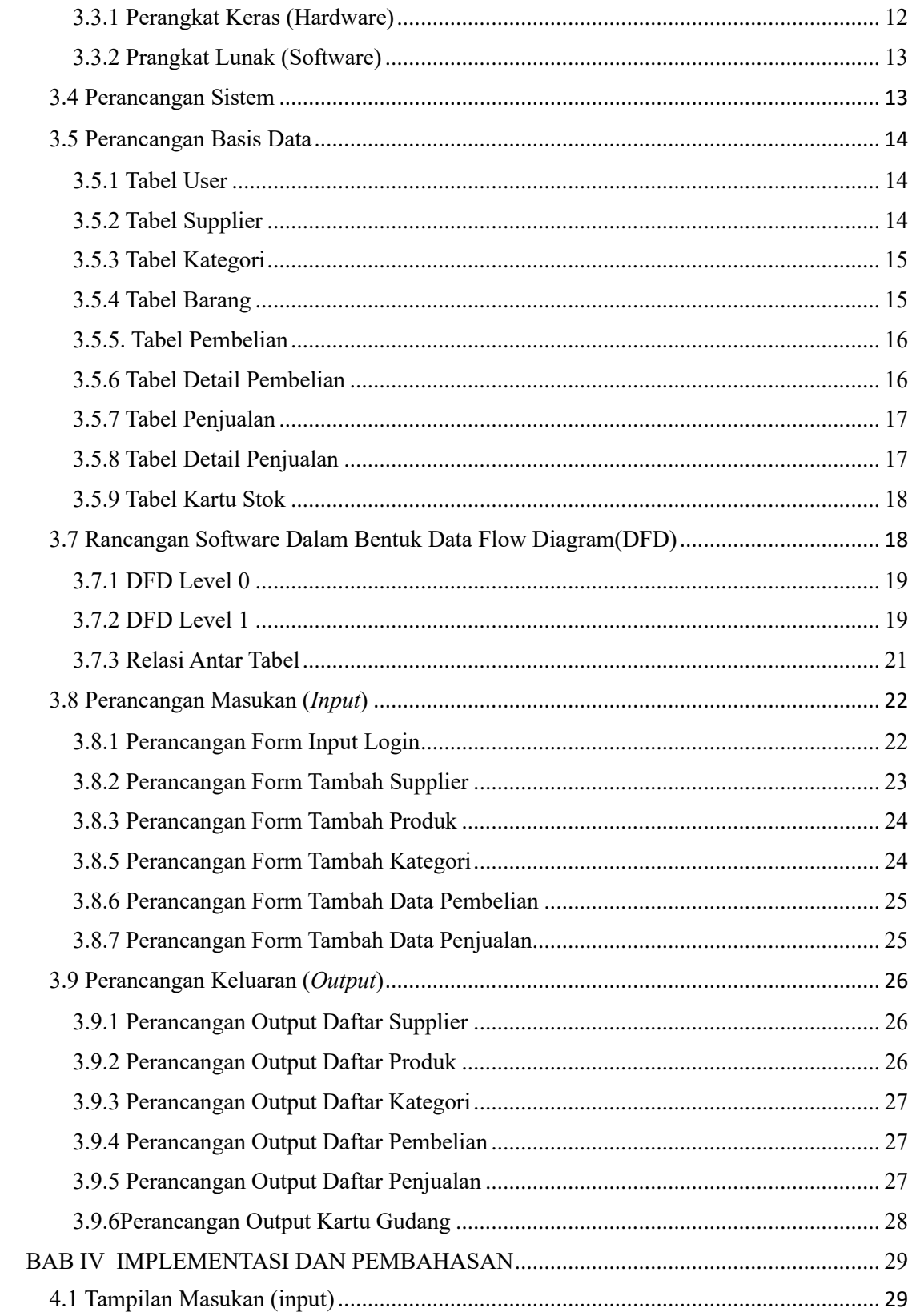

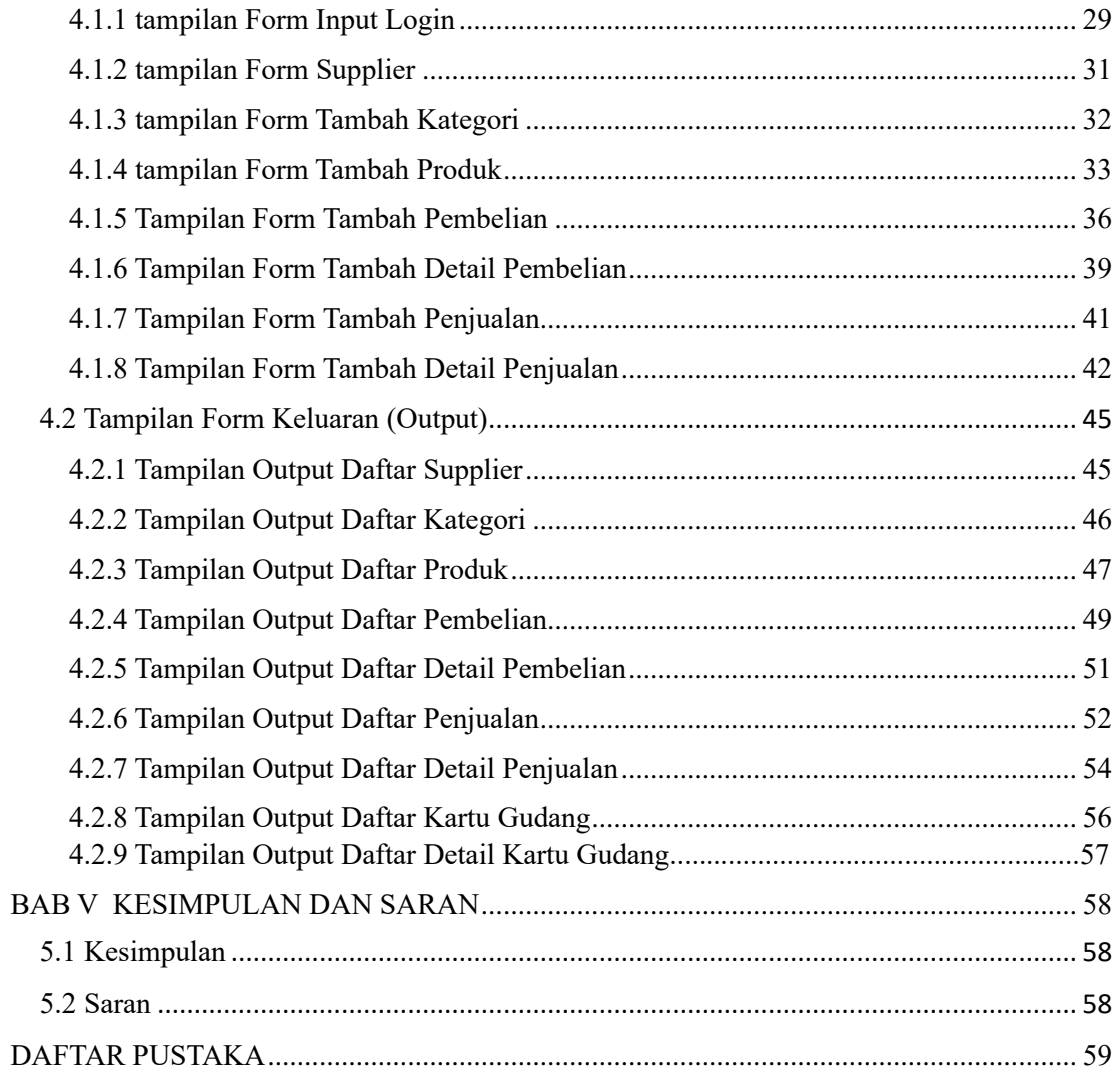

# **DAFTAR GAMBAR**

<span id="page-11-0"></span>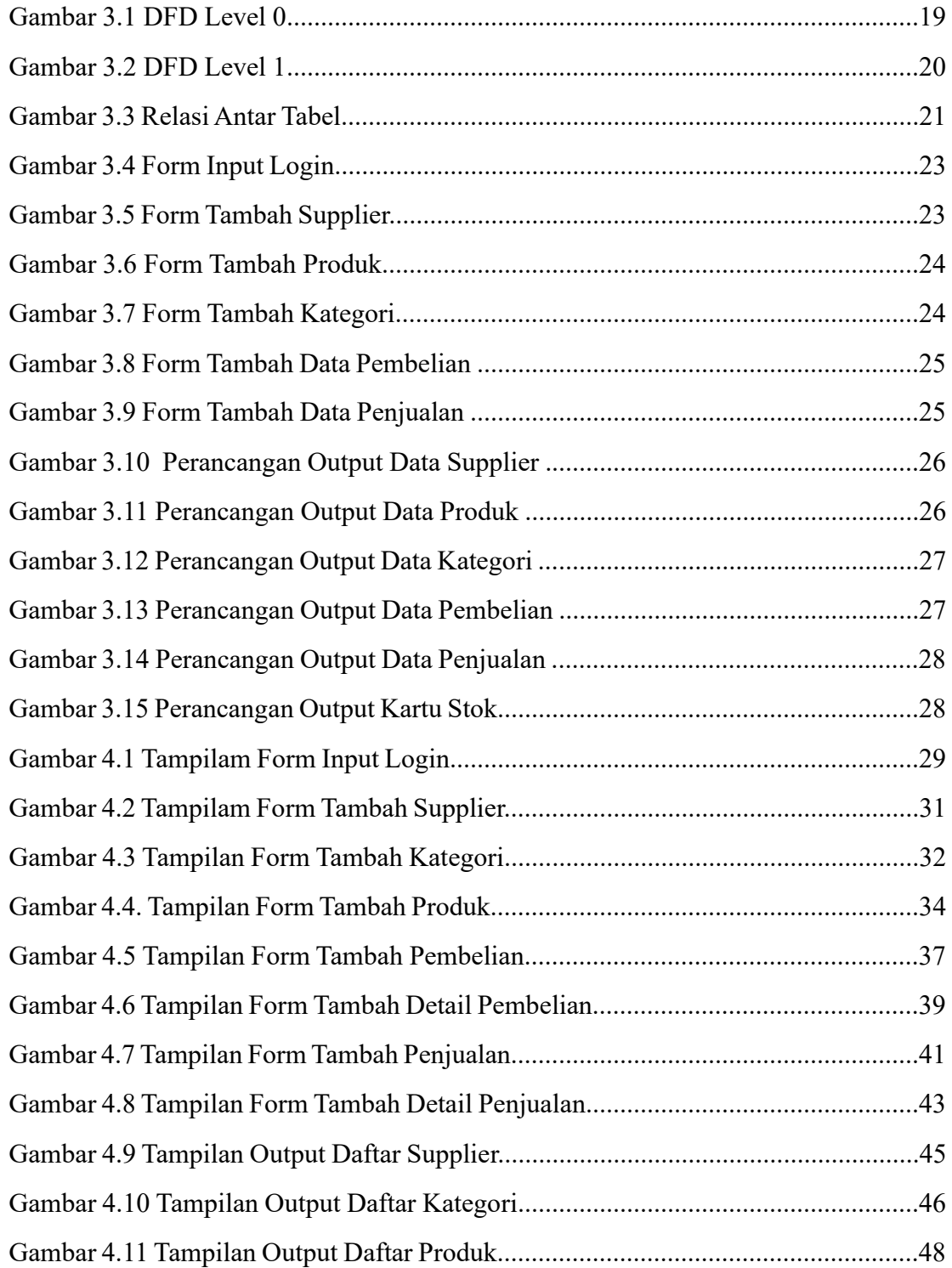

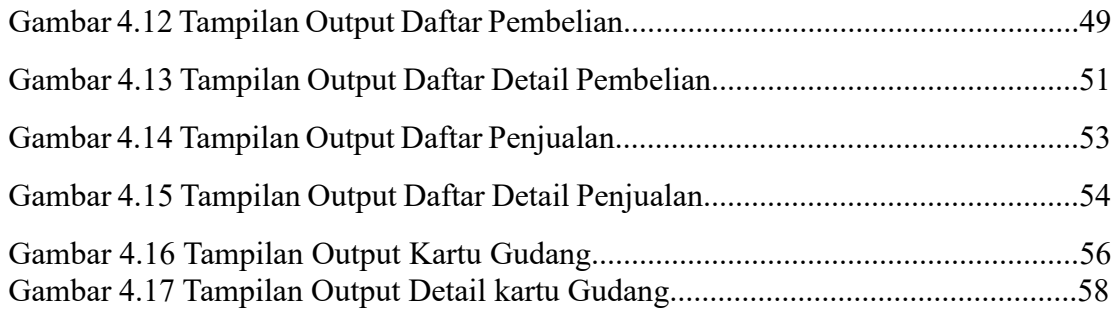

# **DAFTAR TABEL**

<span id="page-13-0"></span>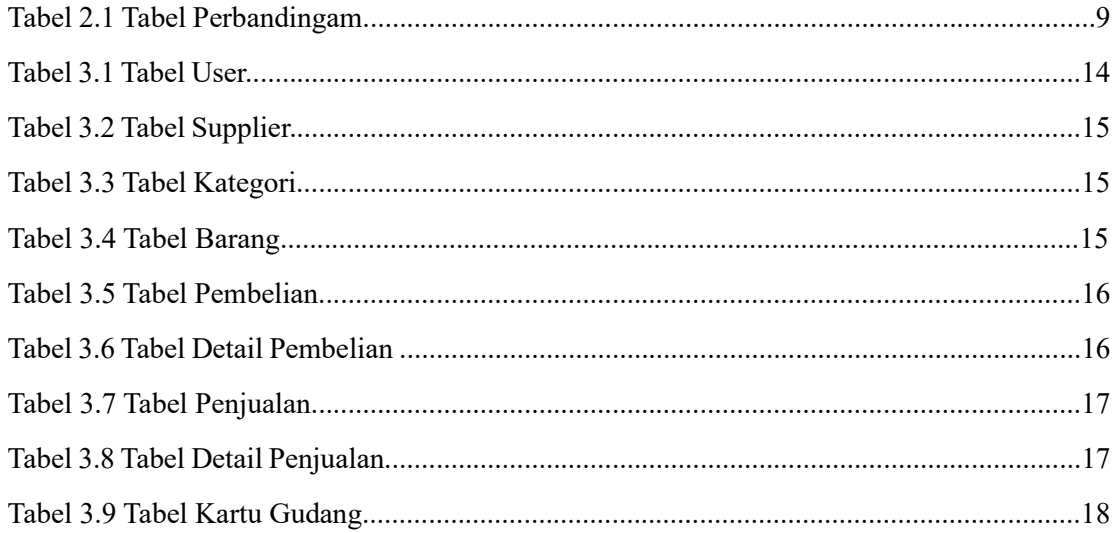

# **DAFTAR LISTING**

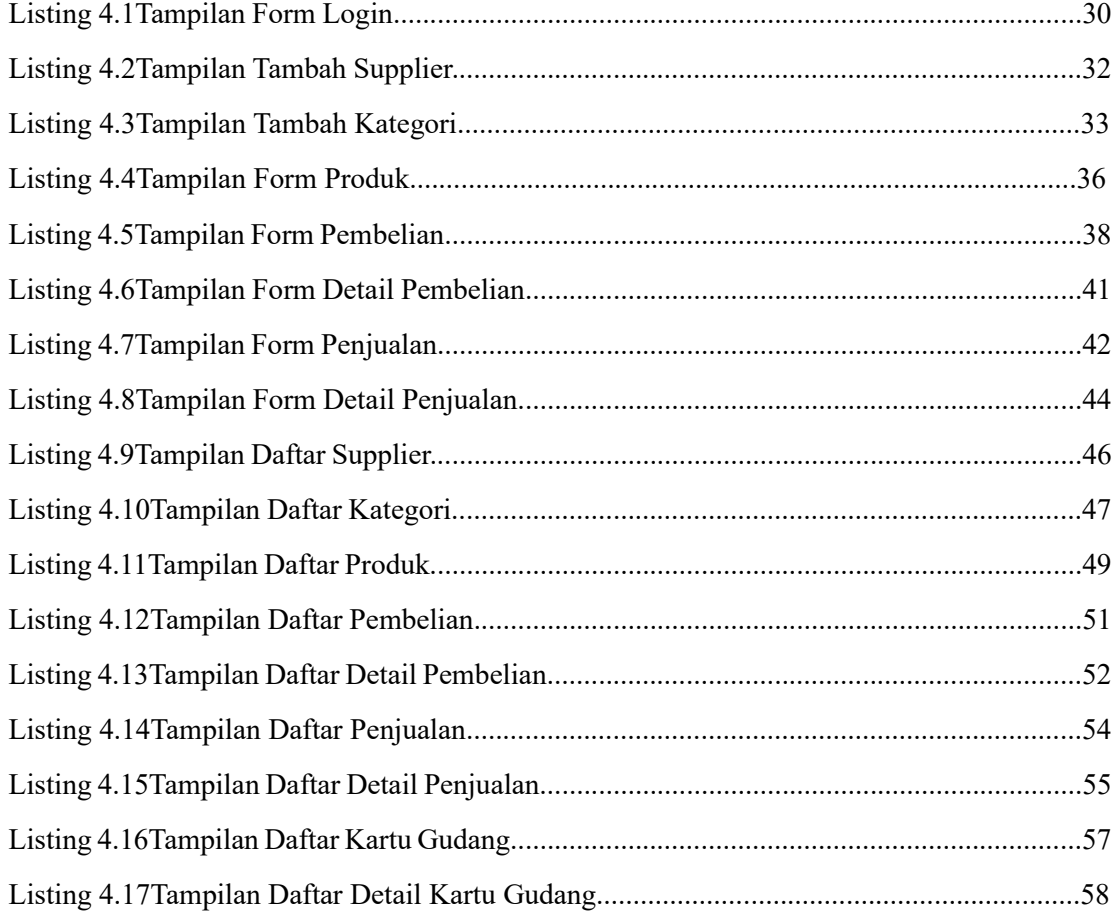

### **INTISARI**

Pembelian dan penjualan barang dagang merupakan salah satu aset aktiva lancar dalam suatu perusahaan. Tidak hanya perusahaan besar, namun toko-toko swalayan dan toko perlengkapan binatang peliharaan juga memiliki aset persediaan barang. Salah satunya adalah Ara Petshop, toko yang menjual jenis dan jumlah barang dagang yang tidak sedikit, serta pencatatan penjualan dan pembelian barang dagang yang masih manual. Sehingga sering terjadi kesulitan untuk mengetahui jumlah persediaan, pembelian, dan penjualan barang dagang. Dari permasalahan di toko tersebut, maka diperlukan adanya suatu sistem informasi pencatatan pembelian dan penjualan barang dagang, sehingga dapat membantu kegiatan pembelian, penjualan, di toko tersebut.

Sistem informasi yang dibuat mampu untuk mencatat data pemasok, data kategori, data barang, data penjualan, data pembelian, serta dapat menghasilkan kartu gudang. Sistem ini dibangun menggunakan bahasa pemrograman PHP dan *Database* MySQL.

Dengan dibuatnya sistem pembelian dan penjualan barang dagang pada Ara Petshop ini, diharapkan dapat membantu toko tersebut untuk mengelola pembelian dan penjualan barang dan memperoleh informasi yang diharapkan, serta mengurangi risiko kehilangan data.

**Kata Kunci** : *pembelian, penjualan, php*

### *ABSTRACT*

*The purchase and sale of merchandise is one of the current assets in a company. Not only large companies, but also supermarkets and pet supply stores have inventory assets. One of them is Ara Petshop, a store that sells a large number and variety of merchandise, as well as manual recording of sales and purchases of merchandise. As a result, there are often difficulties in determining the amount of inventory, purchases, and sales of merchandise. From the problems in the store, it is necessary to have an information system for recording purchases and sales of merchandise, so that it can help with purchasing and selling activities in the store.*

*The information system that was created is capable of recording supplier data, category data, item data, sales data, purchase data, and can produce warehouse cards. This system is built using the PHP programming language and MySQL Database.*

*By creating a system for purchasing and selling merchandise at Ara Petshop, it is hoped that it can help the store to manage the purchase and sale of goods and obtain the desired information, as well as reduce the risk of data loss.*

*Keywords: purchase, sale, php*